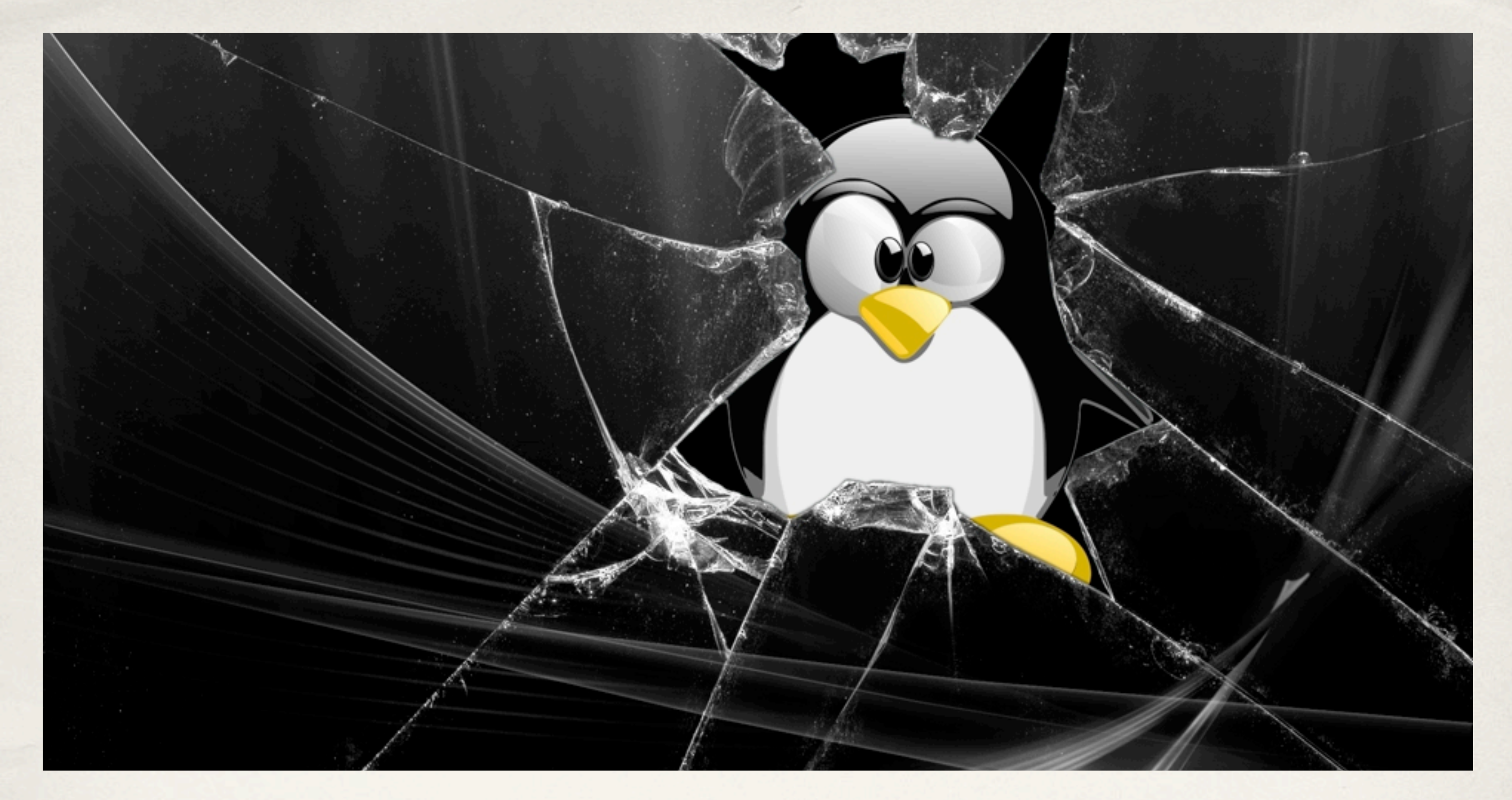

## Linux and the Command Line

A CAS Master Teacher CPD Session

*30 June 2015*

## Lesson Plan

- ✤ Boot up a Pi
- ✤ Login to Linux
- ✤ Software
- ✤ File Management Commands
- ✤ Package management
- ✤ Plenary

## Audience & Purpose

 I want to learn about Linux in general, and how I can improve my delivery of computer science / computing

I want to learn more about how to use Raspberry Pis in my teaching

I want to prepare for delivering unit A452 in GCSE Computing